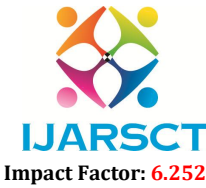

International Journal of Advanced Research in Science, Communication and Technology (IJARSCT)

Volume 2, Issue 3, November 2022

## Heart Stroke Prediction using ML

R. Indu<sup>1</sup>, R. Triveni<sup>2</sup>, N. Kavya Sri<sup>3</sup>, V. Sasi Kumar<sup>4</sup>

B. Tech Students, Department of Information Technology<sup>1,2,3,4</sup> Prasad V. Potluri Siddhartha Institute of Technology, Vijayawada, Andhra Pradesh, India

Abstract: *As we all know, the human body functions through a variety of organs, with the heart being one of the most important. We can see that the number of deaths from heart attacks has increased in recent days. Even at a young age, people are being affected by heart attacks. People are realizing that they have a heart attack at the end stage, when there are fewer chances of curing it. As a result, many people are losing their lives because they are unable to detect it at an early stage. If we can predict whether a person will have a heart attack or not at an early stage, we may be able to cure that person and save their life. This paper focuses on developing a prediction model for heart stroke using age, hypertension, previous heart disease status, average body glucose level, bmi, and smoking status as parameters. A random forest algorithm is used to create the prediction model.*

Keywords: Healthcare dataset stroke data, NumPy, Pandas, Sklearn, Flask, Random Forest algorithm

## **REFERENCES**

- [1]. Dataset https://www.kaggle.com/datasets/fedesoriano/stroke-prediction-dataset
- [2]. Notebook https://github.com/19501A1295/Heart-Stroke-Prediction-using-ML
- [3]. https://www.javatpoint.com/machine-learning-random-forest-algorithm
- [4]. https://ijcrt.org/papers/IJCRT2106047.pdf
- [5]. https://jupyter.org/try-jupyter/retro/notebooks/?path=notebooks/Intro.ipynb
- [6]. https://medium.com/personal-project/numpy-pandas-and-scikit-learn-explainede7336baecedc#:~:text=The%20great%20thing%20about%20Numpy,Scikit%20Learn%20function(s).
- [7]. https://pythonbasics.org/what-is-flask-python/
- [8]. https://www.jetbrains.com/help/pycharm/quick-start-guide.html#:~:text=PyCharm%20is%20a%20dedicated %20Python,web%2C%20and%20data%20science%20development.